<span id="page-0-0"></span>**This This is part of [Family API](https://ftp.osfree.org/doku/doku.php?id=en:docs:fapi)** which allow to create dual-os version of program runs under OS/2 and DOS

**Note:** This is legacy API call. It is recommended to use 32-bit equivalent

2021/09/17 04:47 · prokushev · [0 Comments](https://ftp.osfree.org/doku/doku.php?id=en:templates:legacy#discussion__section) 2021/08/20 03:18 · prokushev · [0 Comments](https://ftp.osfree.org/doku/doku.php?id=en:templates:fapiint#discussion__section)

# **DosDevIOCtl2**

This call performs control functions on a device specified by an opened device handle.

# **Syntax**

 DosDevIOCtl2 (Data, DataLength, ParmList, ParmListLength, Function, Category, DevHandle)

## **Parameters**

- Data [\(PVOID](https://ftp.osfree.org/doku/doku.php?id=en:docs:fapi:pvoid)) input : Address of the data area.
- DataLength [\(USHORT](https://ftp.osfree.org/doku/doku.php?id=en:docs:fapi:ushort)) input : Length of the data buffer.
- ParmList ([PVOID\)](https://ftp.osfree.org/doku/doku.php?id=en:docs:fapi:pvoid) input : Address of the command-specific argument list.
- ParmListLength ([USHORT\)](https://ftp.osfree.org/doku/doku.php?id=en:docs:fapi:ushort) input : Length of the command-specific argument list.
- Function [\(USHORT\)](https://ftp.osfree.org/doku/doku.php?id=en:docs:fapi:ushort) input : Device-specific function code.
- Category ([USHORT](https://ftp.osfree.org/doku/doku.php?id=en:docs:fapi:ushort)) input : Device category.
- DevHandle ([HFILE\)](https://ftp.osfree.org/doku/doku.php?id=en:docs:fapi:hfile) input : Device handle returned by DosOpen or a standard (open) device handle.

# **Return Code**

rc [\(USHORT\)](https://ftp.osfree.org/doku/doku.php?id=en:docs:fapi:ushort) - return:Return code descriptions are:

- 0 NO ERROR
- 1 ERROR\_INVALID\_FUNCTION
- 6 ERROR\_INVALID\_HANDLE
- 15 ERROR\_INVALID\_DRIVE
- 31 ERROR GEN FAILURE
- 87 ERROR\_INVALID\_PARAMETER
- 115 ERROR PROTECTION VIOLATION
- 117 ERROR\_INVALID\_CATEGORY
- 119 ERROR BAD DRIVER LEVEL
- 163 ERROR\_UNCERTAIN\_MEDIA

• 165 ERROR MONITORS NOT SUPPORTED

## **Remarks**

Values returned in the range hex FF00 through FFFF are user dependent error codes. Values returned in the range hex FE00 through FEFF are device driver dependent error codes.

Refer to the [IBM Operating System/2 Version 1.2 I/O Subsystems And Device Support Volume 1](http://www.os2museum.com/files/docs/os212pti/64F3959_OS2_V1_2_PTI_IO_Subsystems_and_Device_Support_Vol_1_Device_Drivers.pdf) for a complete listing of control functions (DevHlp calls).

This function provides a generic, expandable IOCTL facility.

A null (zero) value for Data specifies that this parameter is not defined for the generic IOCTL function being specified. A null value for Data causes the value passed in DataLength to be ignored.

A null (zero) value for ParmList specifies that this parameter is not defined for the generic IOCTL function being specified. A null value for ParmList causes the value passed in ParmListLength to be ignored.

The kernel formats a generic IOCTL packet and call the device driver. Since V1.0 and V1.1 device drivers do not understand generic IOCTL packets with DataLength and ParmListLength, the kernel does not pass these fields to the device driver. Device drivers that are marked as being level 2 or higher must support receipt of the generic IOCTL packets with associated length fields.

Do not pass a non-null pointer with a zero length.

# **Bindings**

### **C**

### #define INCL\_DOSDEVICES

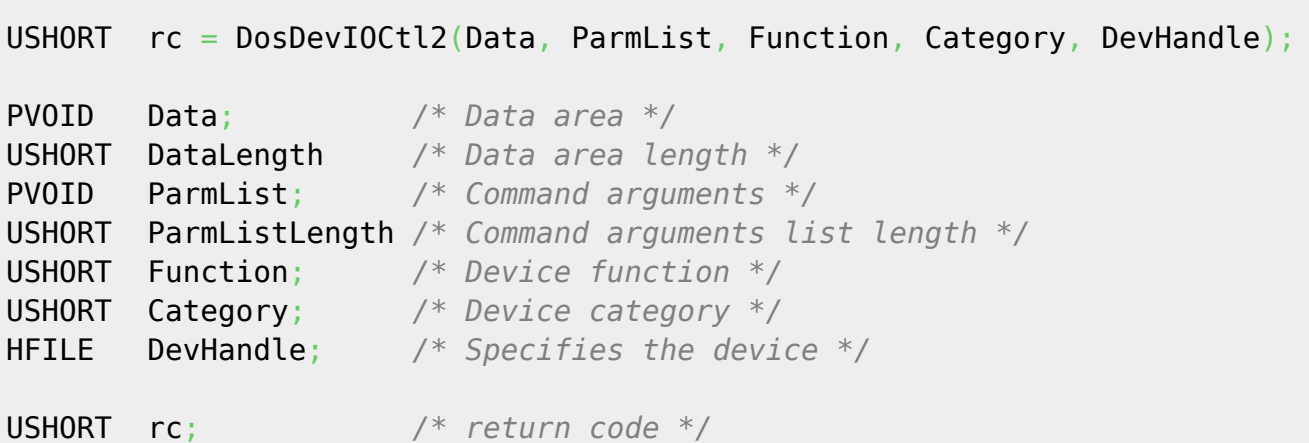

### **MASM**

### EXTRN DosDevIOCtl2:FAR INCL\_DOSDEVICES EQU 1

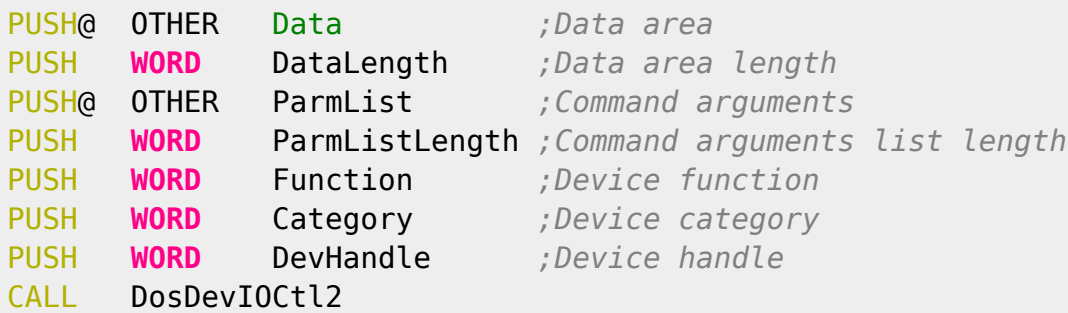

#### Returns WORD

### **[Family API](https://ftp.osfree.org/doku/doku.php?id=en:docs:fapi)**

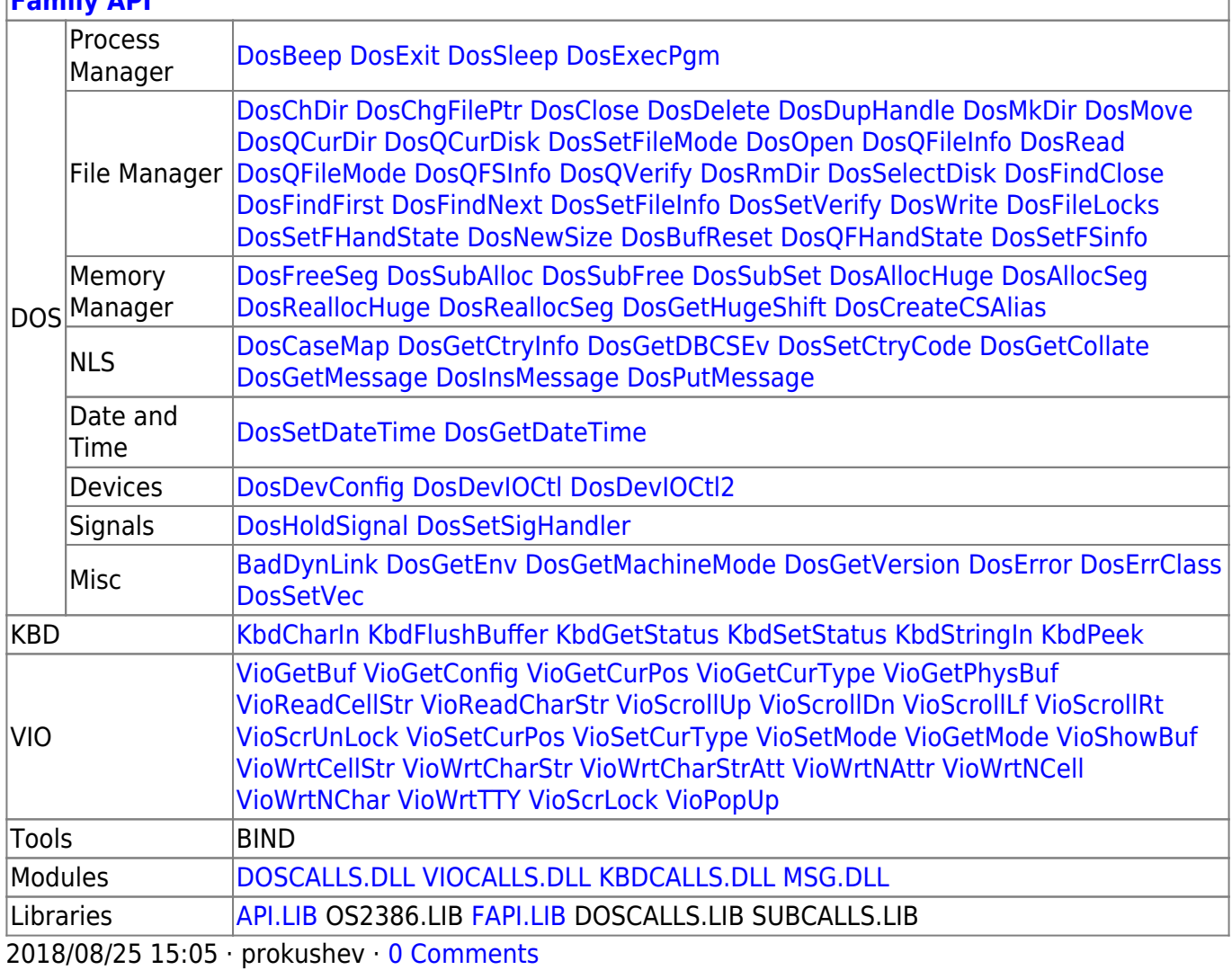

From: <https://ftp.osfree.org/doku/>- **osFree wiki**

Permanent link: **<https://ftp.osfree.org/doku/doku.php?id=en:docs:fapi:dosdevioctl2>**

Last update: **2023/11/26 12:37**

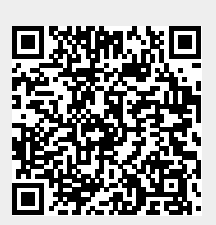